# **\$.ajax({ async:true, url:url, success: function(v), error: function(xhr,status,err), timeout:3000});**

The ajax() method is used to perform an AJAX (asynchronous HTTP) request. All jQuery AJAX methods use the ajax() method. This method is mostly used for requests where the other methods cannot be used.

- [The basic syntax of \\$.ajax\(\)](#page-0-0)
- [Example 1: Load a text and replace in div1](#page-0-1)
- [Example2: alert \( success / error\)](#page-1-0)
- [Example3: Set Post result](#page-1-1)
- [Example 4: Load URL](#page-1-2)

## <span id="page-0-0"></span>The basic syntax of \$.ajax()

\$.ajax({name:value, name:value, ... })

#### Possible names/values in the table below:

<span id="page-0-1"></span>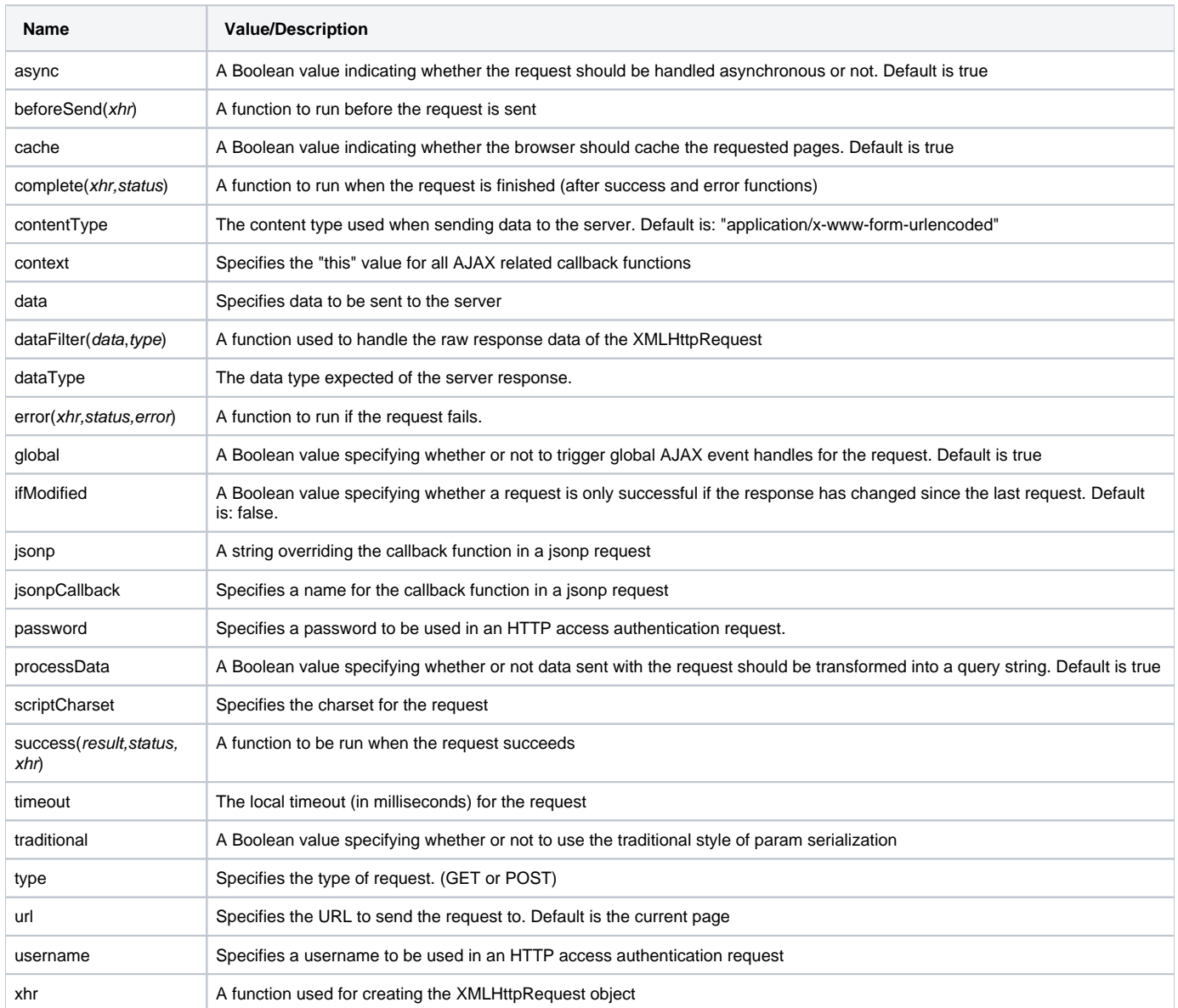

#### Example 1: Load a text and replace in div1

```
<script src="https://ajax.googleapis.com/ajax/libs/jquery/3.4.1/jquery.min.js"></script>
<div id="test"></div>
<script>
$("button").click(function(){
  $.ajax({url: "demo_test.txt", success: function(result){
     $("#test").html(result);
  }});
});
</script>
```
### <span id="page-1-0"></span>Example2: alert ( success / error)

```
<script src="https://ajax.googleapis.com/ajax/libs/jquery/3.4.1/jquery.min.js"></script>
<script>
// Assign handlers immediately after making the request,
// and remember the jqXHR object for this request
var jqxhr = $.ajax( "example.php" )
  .done(function() {
    alert( "success" );
   })
  .fail(function() {
    alert( "error" );
  })
   .always(function() {
    alert( "complete" );
   });
// Perform other work here ...
// Set another completion function for the request above
jqxhr.always(function() {
   alert( "second complete" );
});
</script>
```
#### <span id="page-1-1"></span>Example3: Set Post result

```
<script src="https://ajax.googleapis.com/ajax/libs/jquery/3.4.1/jquery.min.js"></script>
<script>
$.ajax({
  method: "POST",
  url: "some.php",
  data: { name: "John", location: "Boston" }
})
   .done(function( msg ) {
    alert( "Data Saved: " + msg );
  });
</script>
```
<span id="page-1-2"></span>Example 4: Load URL

```
<script src="https://ajax.googleapis.com/ajax/libs/jquery/3.4.1/jquery.min.js"></script>
<div id="vmap1"></div>
<script>
let url = "https://ckii.com";
let vmap_obj = "#vmap1";
let msg = get_status_msg( "black", "orange", "no creatives available (zero ad_breaks received)");;
$.ajax({
       async: true,
       url: url,
       success: function(data)
        {
              // console.log(url);
              // console.log(data);
              // console.log(data.childNodes.length);
              if (data.childNodes.length>0)
\{ // console.log("nodeName[0] = " + data.childNodes[0].nodeName);
                     // console.log(data.childNodes[0].childNodes.length);
                     if (data.childNodes[0].childNodes.length>0)
\{let ad break cnt=0;
                            for(var i=0; i<data.childNodes[0].childNodes.length; i++)
 {
                                   if (data.childNodes[0].childNodes[0].nodeName.match(/AdBreak/)) 
ad_break_cnt++;
 }
                            if (ad_break_cnt>0)
 {
                                   msg = get_status_msg( "black", "#00ff00", ad_break_cnt + " ad_breaks 
received");
 }
 }
 }
              else
\{ msg = get_status_msg( "#ffffff", "green", "no vmap childnode");
 }
              $(vmap_obj).html( msg );
              // console.log( msg);
       },
      error: function(xhr, status, error)
        {
              msg = get_status_msg( "#ffffff", "red", "server error: " + status);
              $(vmap_obj).html( msg );
              // console.log( msg);
        }
});
</script>
```